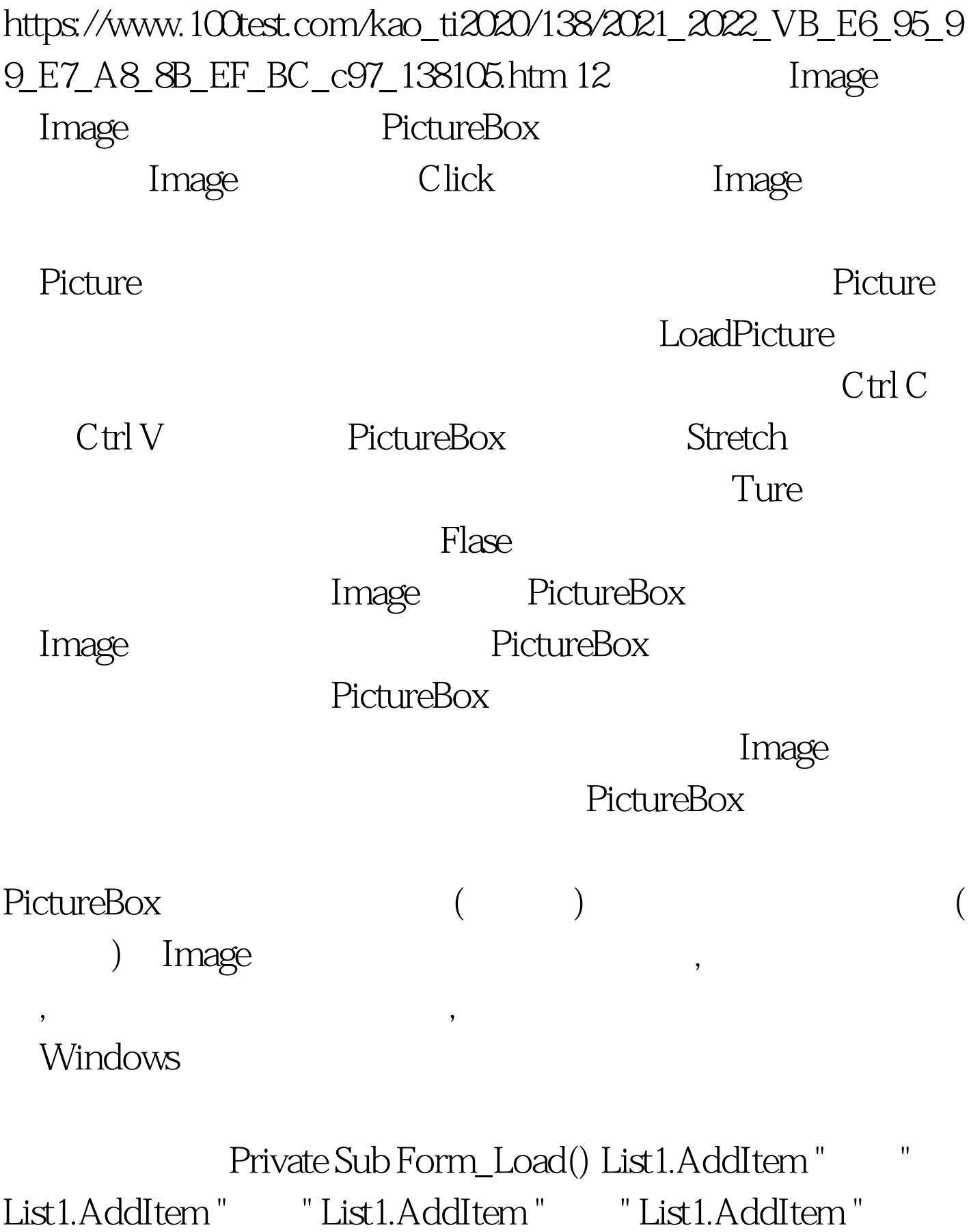

" List1.AddItem " List1.AddItem " List1.AddItem " "End SubPrivate Sub List1\_Click() Select Case List1.ListIndex Case 0 Image1.Picture = LoadPicture("G:\ .jpg")  $Label2C$  aption = " $Case 1$  Image1.Picture = LoadPicture("G:\  $\qquad \qquad$  .jpg") Label2.Caption = "  $\qquad$  " Case 2  $Image1.Picture = LoadPicture("G:\n\qquad \qquad \qquad .jpg") Label2.Caption$  $=$  "  $\degree$  Case 3 Image1. Picture = LoadPicture("G:\  $\langle$ .jpg") Label2.Caption = "  $\qquad$  " Case 4 Image1.Picture = LoadPicture("G:\  $\qquad \qquad$  .jpg") Label2.Caption = "  $\qquad$  " Case 5  $Image1.Picture = LoadPicture("G:\n\qquad \qquad (jpg")$  $Label 2! Caption = "Case 6! magel.Picture =$  $LoadPicture("G:\n\qquad \qquad (jpg") \ Label 2! Caption = "$ End SelectEnd Sub Image Picture1.picture = loadPicture("")  $\qquad$ "" Picture1.picture = loadPicture loadPicture ChDrive App.PathChDir App.Path loadPicture

> 夹下。[程序演示] [程序下载] 100Test 下载频道开通,各类考 www.100test.com